## **Export Currency Formatted Numbers**

## [urapidflow.php](https://secure.unirgy.com/wiki/_export/code/urapidflow/v2/export-currency?codeblock=0)

```
<?php
// initialize Magento environment
include_once "app/Mage.php";
Mage::app('admin')->setCurrentStore(0);
$helper = Mage::helper('urapidflow');
// run profile using name (this profile exports to
var/urapidflow/export/products.csv):
$helper->run("Export Products");
// post-process the file to format currency (stream for lower memory
footprint):
// (assuming that the script is in magento root folder)
// in this example column 5 (starting from 0) is the price that need to
be formatted
$from = fopen('var/urapidflow/export/products.csv');
$to = fopen('var/urapidflow/export/products1.csv');
while (\text{row} = \text{fgetcsv}(\text{from})) {
    $row[5] = number format({$row[5]}, 2, ', ', ', '');
     fputcsv($to, $row);
}
fclose($from);
fclose($to);
```
From: <https://secure.unirgy.com/wiki/>- **UnirgyWiki**

Permanent link: **<https://secure.unirgy.com/wiki/urapidflow/v2/export-currency>**

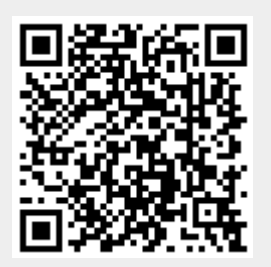

Last update: **2017/10/03 02:31**